# **Upsell Systems (UPS)**

**[Message Type Overview](#page-0-0)** 

This page provides an overview of the message types that are most commonly used when connecting Upsell Systems. Listed are as well the direction and the Use-Cases which are covered by these message types.

If you miss any Use-Cases you might discuss these during your Technical Requirements Call to check if/how these could be covered.

# <span id="page-0-0"></span>Message Type Overview

If you need more details about the content of the different message types please check each single documentation page.

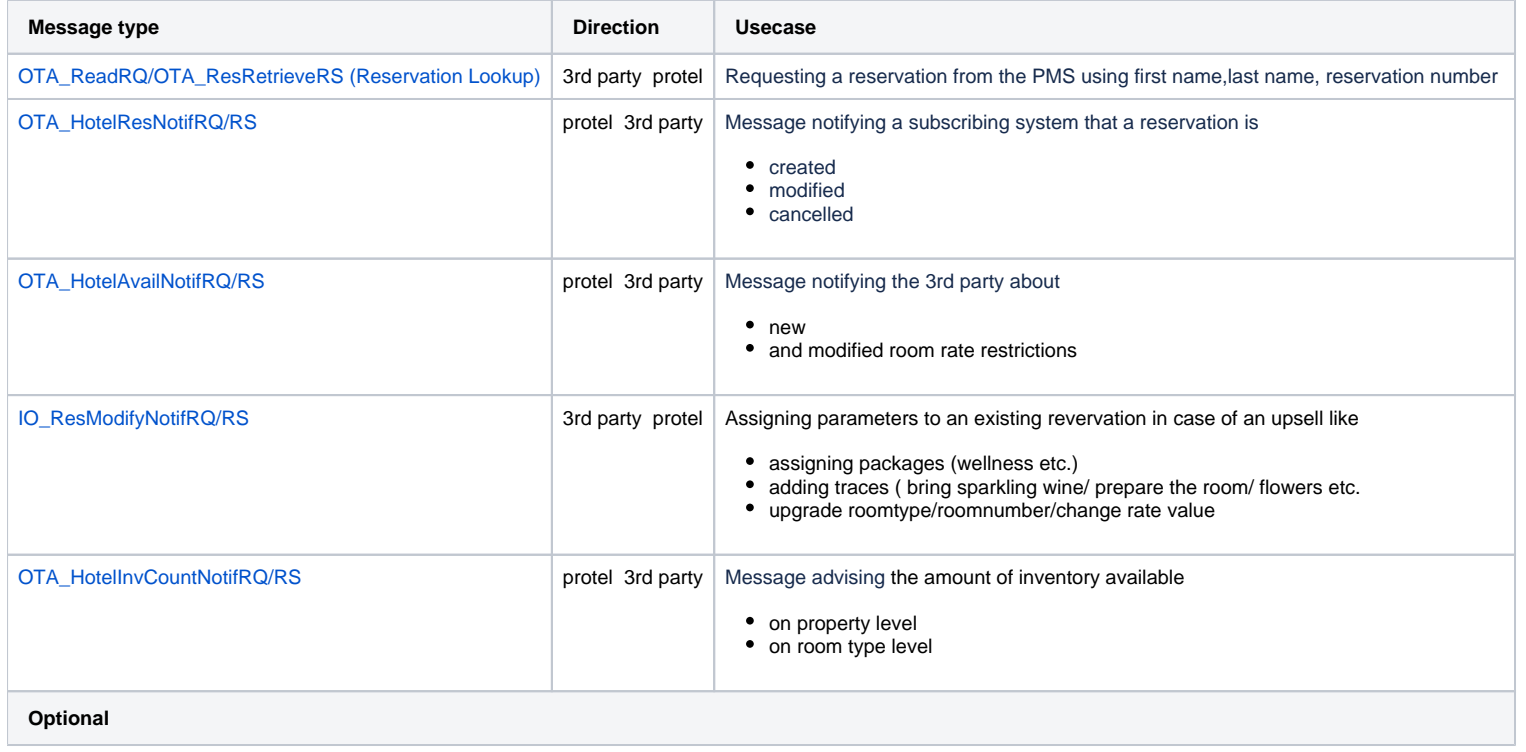

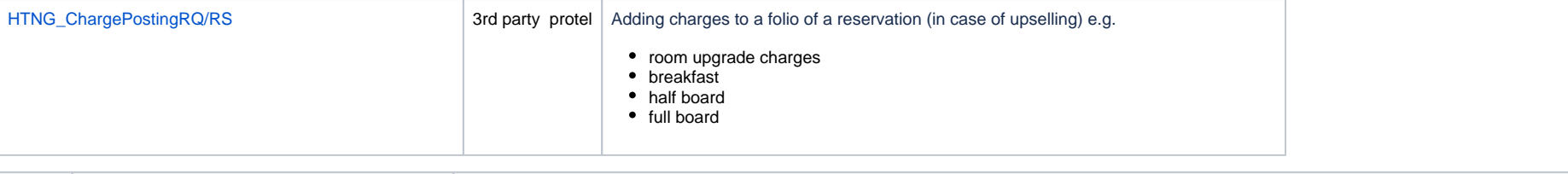

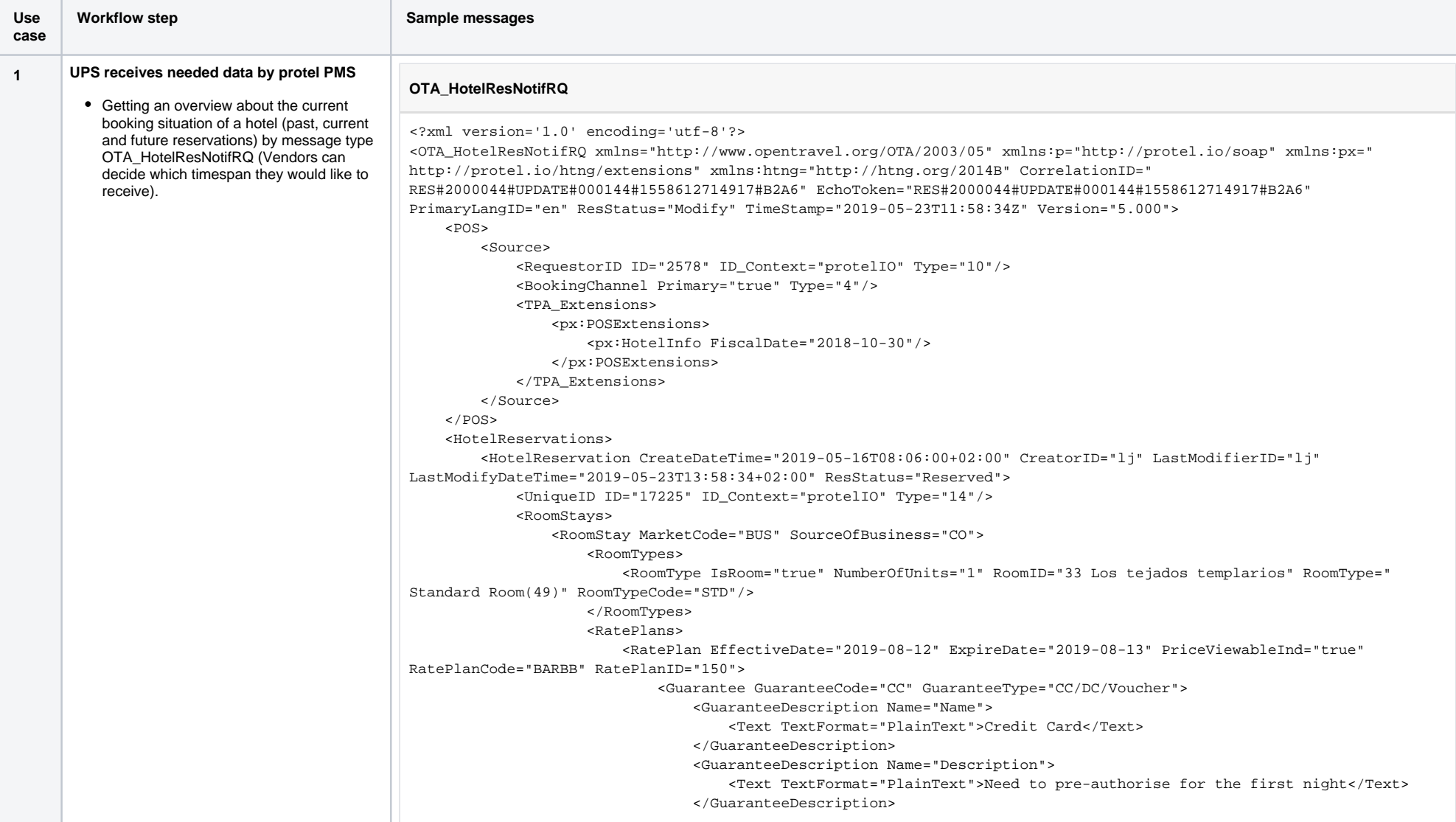

 </Guarantee> <CancelPenalties> <CancelPenalty PolicyCode="48HRS"> <PenaltyDescription Name="Name"> <Text TextFormat="PlainText">Free cancellation 48 hrs</Text> </PenaltyDescription> <PenaltyDescription Name="Description"> <Text TextFormat="PlainText">Cancelación y modificación sin gastos hasta 48 horas antes de la fecha de llegada. En caso de cancelar o modificar la reserva fuera de dicho plazo, el hotel cargará la primera noche. En caso de no presentarse, el hotel cargará el importe total de la reserva.\*\*Para garantizar la reserva el hotel pre-autorizará la tarjeta de crédito o débito proporcionada por el importe correspondiente a la primera noche en el momento de efectuar la reserva.</Text> </PenaltyDescription> </CancelPenalty> </CancelPenalties> <RatePlanInclusions TaxInclusive="true"/> </RatePlan> </RatePlans> <RoomRates> <RoomRate BookingCode="STD" EffectiveDate="2019-08-12" ExpireDate="2019-08-13" NumberOfUnits="1" RatePlanCategory="RG1" RatePlanCode="BARBB" RatePlanID="150" RoomID="33 Los tejados templarios" RoomTypeCode="STD"> <Rates> <Rate AlternateCurrencyInd="false" EffectiveDate="2019-08-12" ExpireDate="2019-08- 13" RateTimeUnit="Day" UnitMultiplier="1"> <Base AmountAfterTax="187.00" AmountBeforeTax="170.00" CurrencyCode="EUR"/> <TPA\_Extensions>  $\text{cpx:RateAmountExtensions: End="2019-08-13" Start="2019-08-12"$  <px:RateAmount AmountAfterTax="22.00" AmountBeforeTax="20.00" CurrencyCode="EUR" RevenueCategoryCode="6"/> <px:RateAmount AmountAfterTax="209.00" AmountBeforeTax="190.00" CurrencyCode="EUR" RevenueCategoryCode="17"/> <px:RateAmount AmountAfterTax="187.00" AmountBeforeTax="170.00" CurrencyCode="EUR" RevenueCategoryCode="9"/> </px:RateAmountExtensions> </TPA\_Extensions> </Rate> </Rates> <RoomRateDescription Name="MarketCode"> <Text TextFormat="PlainText">BUS</Text> </RoomRateDescription> <RoomRateDescription Name="SourceOfBusiness"> <Text TextFormat="PlainText">CO</Text> </RoomRateDescription> </RoomRate> </RoomRates> <GuestCounts IsPerRoom="true"> <GuestCount AgeQualifyingCode="10" Count="1"/> </GuestCounts> <TimeSpan End="2019-08-13" Start="2019-08-12"/> <Guarantee GuaranteeCode="CC" GuaranteeType="CC/DC/Voucher">

 <GuaranteeDescription Name="Name"> <Text TextFormat="PlainText">Credit Card</Text> </GuaranteeDescription> <GuaranteeDescription Name="Description"> <Text TextFormat="PlainText">Need to pre-authorise for the first night</Text> </GuaranteeDescription> </Guarantee> <DepositPayments/> <CancelPenalties> <CancelPenalty PolicyCode="48HRS"> <PenaltyDescription Name="Name"> <Text TextFormat="PlainText">Free cancellation 48 hrs</Text> </PenaltyDescription> <PenaltyDescription Name="Description"> <Text TextFormat="PlainText">Cancelación y modificación sin gastos hasta 48 horas antes de la fecha de llegada. En caso de cancelar o modificar la reserva fuera de dicho plazo, el hotel cargará la primera noche. En caso de no presentarse, el hotel cargará el importe total de la reserva.\*\*Para garantizar la reserva el hotel pre-autorizará la tarjeta de crédito o débito proporcionada por el importe correspondiente a la primera noche en el momento de efectuar la reserva.</Text> </PenaltyDescription> </CancelPenalty> </CancelPenalties> <Total AmountAfterTax="187.00" AmountBeforeTax="170.00" CurrencyCode="EUR"/> <BasicPropertyInfo ChainCode="n/a" HotelCode="2578" HotelCodeContext="protelIO" HotelName="Demo protel Hotel"/> <TPA\_Extensions> <px:RateAmountExtensions AlternateCurrencyInd="false" End="2019-08-13" Start="2019-08-12"> <px:RateAmount AmountAfterTax="22.00" AmountBeforeTax="20.00" CurrencyCode="EUR" RevenueCategoryCode="6"/> <px:RateAmount AmountAfterTax="209.00" AmountBeforeTax="190.00" CurrencyCode="EUR" RevenueCategoryCode="17"/> <px:RateAmount AmountAfterTax="187.00" AmountBeforeTax="170.00" CurrencyCode="EUR" RevenueCategoryCode="9"/> </px:RateAmountExtensions> </TPA\_Extensions> <ResGuestRPHs> <ResGuestRPH RPH="94881"/> <ResGuestRPH RPH="94872"/> </ResGuestRPHs> <Comments> <Comment GuestViewable="false"> <Text TextFormat="PlainText">Comment - Test Laureen</Text> </Comment> </Comments> </RoomStay> </RoomStays> <ResGuests> <ResGuest PrimaryIndicator="false" ResGuestRPH="94881"> <Profiles> <ProfileInfo>

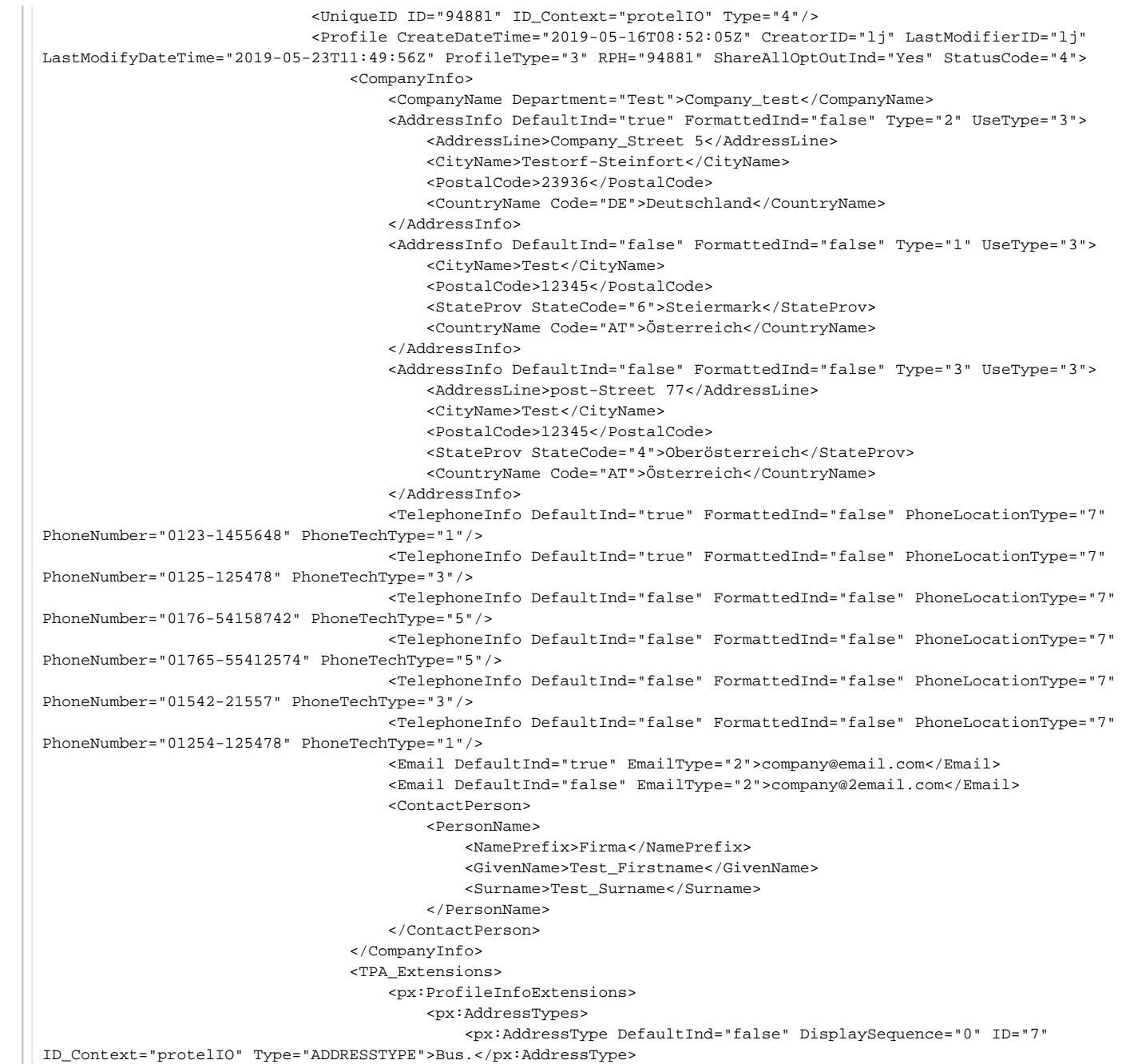

 <px:AddressType DefaultInd="false" DisplaySequence="0" ID="9" ID\_Context="protelIO" Type="ADDRESSTYPE">PV</px:AddressType> <px:AddressType DefaultInd="false" DisplaySequence="0" ID="8" ID\_Context="protelIO" Type="ADDRESSTYPE">P.O. Box</px:AddressType> </px:AddressTypes> <px:ContactDetails> <px:AdditionalInfo> <px:Entry DefaultInd="false" DisplaySequence="0" ID="143" ID\_Context="protelIO" Type="CONTACTTYPE">Phone</px:Entry> <px:Entry DefaultInd="false" DisplaySequence="0" ID="145" ID\_Context="protelIO" Type="CONTACTTYPE">Fax</px:Entry> <px:Entry DefaultInd="false" DisplaySequence="0" ID="315" ID\_Context="protelIO" Type="CONTACTTYPE">Mobile</px:Entry> <px:Entry DefaultInd="false" DisplaySequence="0" ID="315" ID\_Context="protelIO" Type="CONTACTTYPE">Mobile</px:Entry> <px:Entry DefaultInd="false" DisplaySequence="0" ID="145" ID\_Context="protelIO" Type="CONTACTTYPE">Fax</px:Entry> <px:Entry DefaultInd="false" DisplaySequence="0" ID="143" ID\_Context="protelIO" Type="CONTACTTYPE">Phone</px:Entry> </px:AdditionalInfo> </px:ContactDetails> <px:PersonInfos> <px:Language DefaultInd="true">de-de</px:Language> </px:PersonInfos> <px:StatisticalInfos/> <px:AccountingInfos/> <px:LogEntries/> <px:Memberships/> </px:ProfileInfoExtensions> </TPA\_Extensions> </Profile> </ProfileInfo> </Profiles> <TPA\_Extensions> <px:GuestStayExtensions> <px:StayInfo Role="Booker"/> <px:TelephoneSetting ClassOfService="3"/> </px:GuestStayExtensions> </TPA\_Extensions> </ResGuest> <ResGuest ArrivalTime="12:00:00+02:00" DepartureTime="12:00:00+02:00" PrimaryIndicator="true" ResGuestRPH="94872"> <Profiles> <ProfileInfo> <UniqueID ID="94872" ID\_Context="protelIO" Type="1"/> <Profile CreateDateTime="2019-02-08T13:05:45Z" CreatorID="lj" LastModifierID="lj" LastModifyDateTime="2019-05-21T09:20:37Z" ProfileType="1" RPH="94872" ShareAllOptOutInd="Yes" StatusCode="4"> <Customer BirthDate="2000-01-01" CustomerValue="GOLD" Gender="Male" Language="de" VIP\_Indicator="true"> <PersonName ShareMarketInd="No"> <NamePrefix>Herr</NamePrefix>

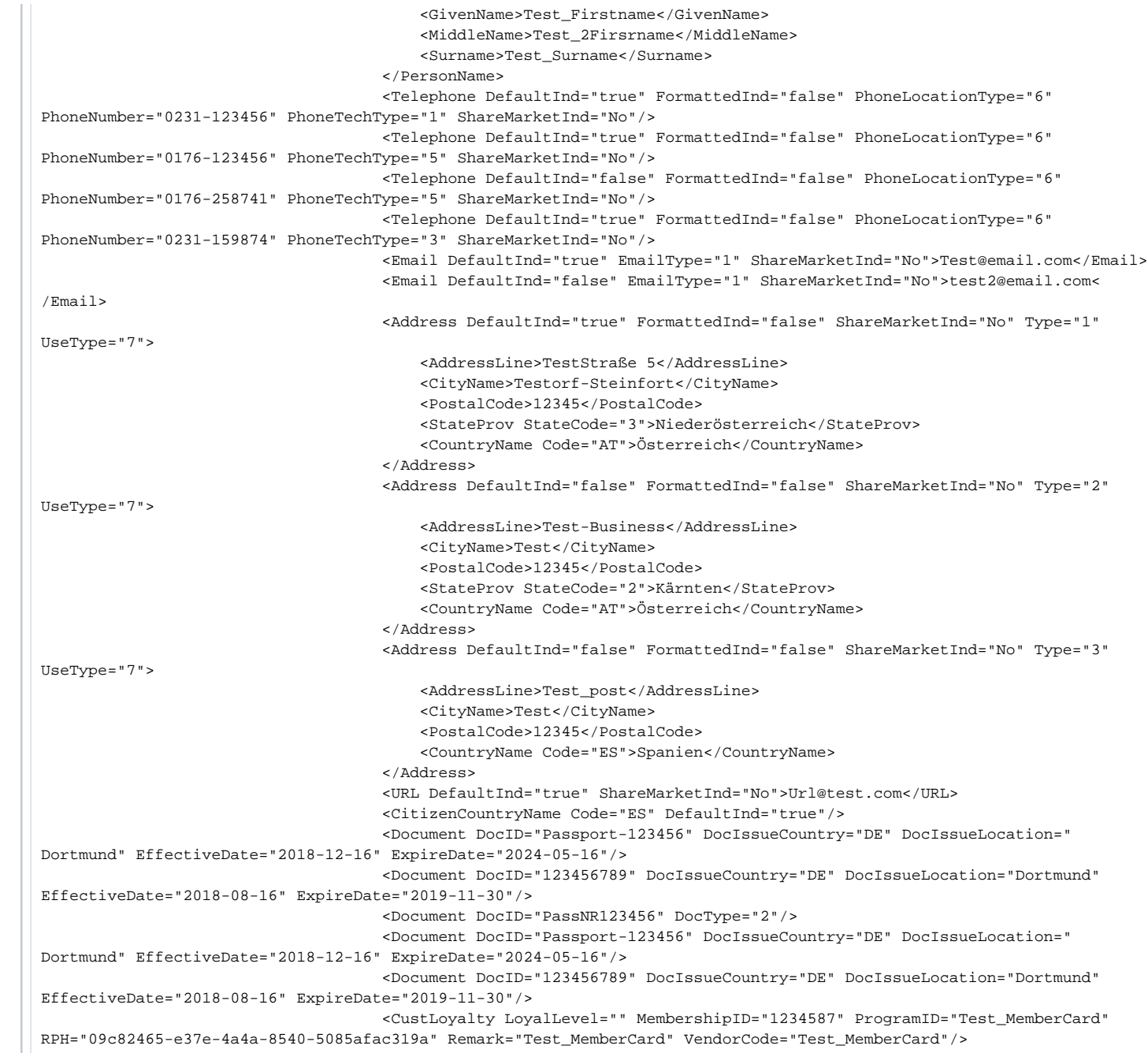

 <CustLoyalty LoyalLevel="" MembershipID="1234587" ProgramID="Test\_MemberCard" RPH="2833e858-b0ea-48df-bdff-659d0c3911ac" Remark="Test\_MemberCard" VendorCode="Test\_MemberCard"/> <TPA\_Extensions> <px:ProfileInfoExtensions> <px:AddressTypes> <px:AddressType DefaultInd="false" DisplaySequence="0" ID="9" ID\_Context="protelIO" Type="ADDRESSTYPE">PV</px:AddressType> <px:AddressType DefaultInd="false" DisplaySequence="0" ID="7" ID\_Context="protelIO" Type="ADDRESSTYPE">Bus.</px:AddressType> <px:AddressType DefaultInd="false" DisplaySequence="0" ID="8" ID\_Context="protelIO" Type="ADDRESSTYPE">P.O. Box</px:AddressType> </px:AddressTypes> <px:ContactDetails> <px:AdditionalInfo> <px:Entry DefaultInd="false" DisplaySequence="0" ID="143" ID\_Context="protelIO" Type="CONTACTTYPE">Phone</px:Entry> <px:Entry DefaultInd="false" DisplaySequence="0" ID="315" ID\_Context="protelIO" Type="CONTACTTYPE">Mobile</px:Entry> <px:Entry DefaultInd="false" DisplaySequence="0" ID="315" ID\_Context="protelIO" Type="CONTACTTYPE">Mobile</px:Entry> <px:Entry DefaultInd="false" DisplaySequence="0" ID="145" ID\_Context="protelIO" Type="CONTACTTYPE">Fax</px:Entry> <px:Entry DefaultInd="false" DisplaySequence="0" ID="147" ID\_Context="protelIO" Type="CONTACTTYPE">E-Mail</px:Entry> <px:Entry DefaultInd="false" DisplaySequence="0" ID="147" ID\_Context="protelIO" Type="CONTACTTYPE">E-Mail</px:Entry> </px:AdditionalInfo> </px:ContactDetails> <px:PersonInfos> <px:Language DefaultInd="true">de-de</px:Language> <px:Codes> <px:Code DefaultInd="false" DisplaySequence="0" ID="165" ID\_Context="protelIO" Type="KEYWORD">Business</px:Code> <px:Code DefaultInd="false" DisplaySequence="0" ID="316" ID\_Context="protelIO" Type="VIPCODE">GOLD</px:Code> <px:Code DefaultInd="false" DisplaySequence="0" ID="171" ID\_Context="protelIO" Type="MARKETINGCODE">FAL</px:Code> </px:Codes> </px:PersonInfos> <px:Salutation ID="11" ID\_Context="protelIO" Type="SALUTATION">Sehr geehrter Herr</px:Salutation> <px:StatisticalInfos/> <px:AccountingInfos/> <px:LogEntries/> <px:Memberships/> </px:ProfileInfoExtensions> </TPA\_Extensions> </Customer> <Comments> <Comment Name="Preferences"> <Text TextFormat="PlainText">Test\_Preference

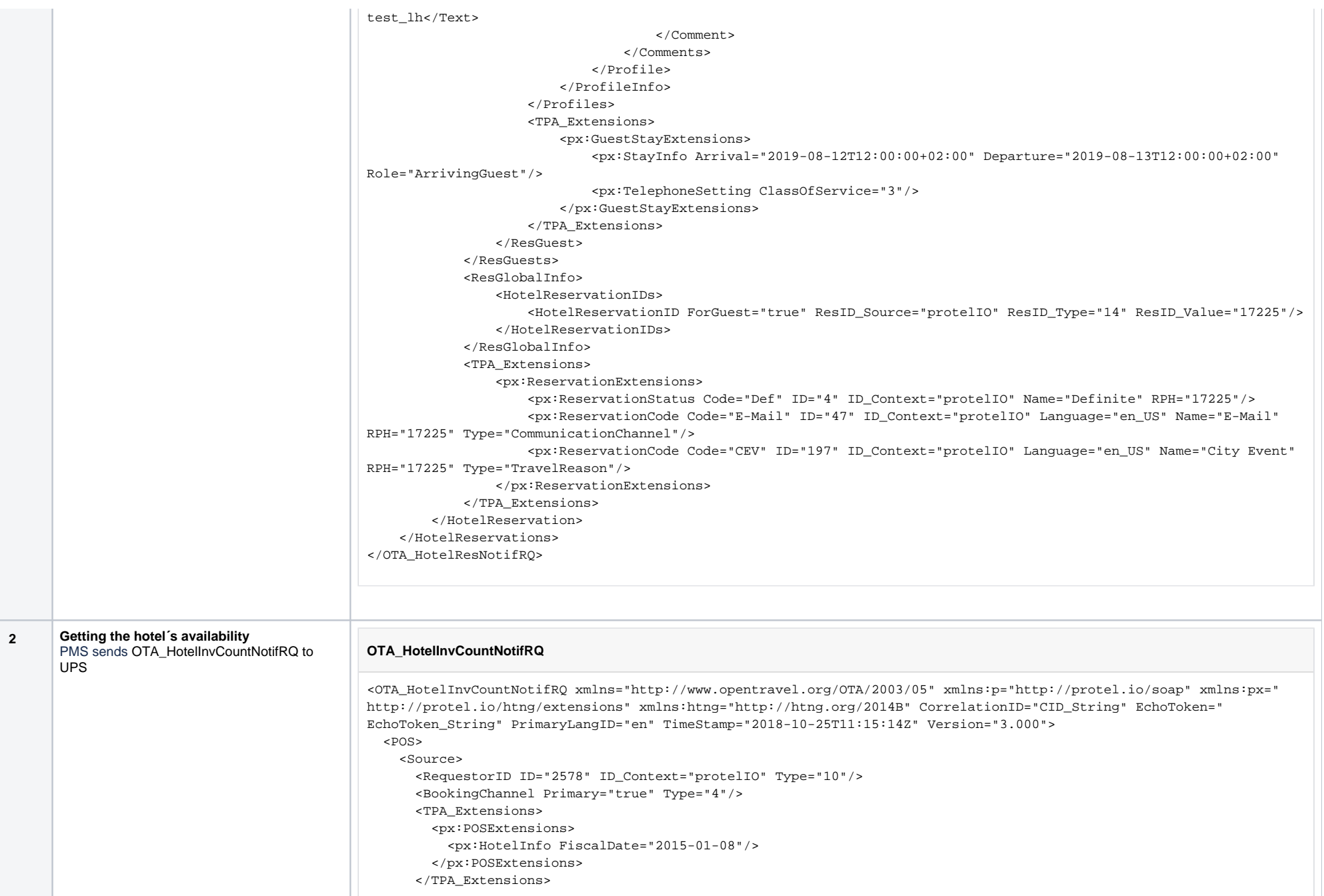

```
 </Source>
  \langle/POS>
   <UniqueID ID="2578" ID_Context="protelIO" Type="10"/>
   <Inventories ChainCode="n/a" HotelCode="2578" HotelName="l'Arrivée HOTEL & SPA">
     <Inventory>
       <StatusApplicationControl AllInvCode="false" End="2015-01-09" InvCode="49" InvTypeCode="SUITE" IsRoom="true" 
Start="2015-01-09"/>
       <InvCounts>
         <InvCount Count="2" CountType="1"/>
         <InvCount Count="1" CountType="2"/>
         <InvCount Count="1" CountType="3"/>
         <InvCount Count="1" CountType="4"/>
         <InvCount Count="0" CountType="5"/>
         <InvCount Count="0" CountType="6"/>
       </InvCounts>
       <UniqueID ID="49#2015-01-09#5699" ID_Context="protelIO" Type="16"/>
     </Inventory>
     <Inventory>
       <StatusApplicationControl AllInvCode="false" End="2015-01-09" InvCode="51" InvTypeCode="COMSGL" IsRoom="true" 
Start="2015-01-09"/>
       <InvCounts>
         <InvCount Count="8" CountType="1"/>
         <InvCount Count="3" CountType="2"/>
         <InvCount Count="3" CountType="3"/>
         <InvCount Count="5" CountType="4"/>
         <InvCount Count="0" CountType="5"/>
         <InvCount Count="0" CountType="6"/>
       </InvCounts>
       <UniqueID ID="51#2015-01-09#3D05" ID_Context="protelIO" Type="16"/>
     </Inventory>
     <Inventory>
       <StatusApplicationControl AllInvCode="false" End="2015-01-09" InvCode="55" InvTypeCode="FAM" IsRoom="true" 
Start="2015-01-09"/>
       <InvCounts>
         <InvCount Count="1" CountType="1"/>
         <InvCount Count="1" CountType="2"/>
         <InvCount Count="1" CountType="3"/>
         <InvCount Count="0" CountType="4"/>
         <InvCount Count="0" CountType="5"/>
         <InvCount Count="0" CountType="6"/>
       </InvCounts>
       <UniqueID ID="55#2015-01-09#5203" ID_Context="protelIO" Type="16"/>
     </Inventory>
     <Inventory>
       <StatusApplicationControl AllInvCode="false" End="2015-01-09" InvCode="57" InvTypeCode="JUNS" IsRoom="true" 
Start="2015-01-09"/>
       <InvCounts>
         <InvCount Count="3" CountType="1"/>
         <InvCount Count="1" CountType="2"/>
         <InvCount Count="1" CountType="3"/>
         <InvCount Count="2" CountType="4"/>
```

```
 <InvCount Count="0" CountType="5"/>
         <InvCount Count="0" CountType="6"/>
       </InvCounts>
       <UniqueID ID="57#2015-01-09#09A9" ID_Context="protelIO" Type="16"/>
     </Inventory>
     <Inventory>
       <StatusApplicationControl AllInvCode="false" End="2015-01-09" InvCode="58" InvTypeCode="QN" IsRoom="true" 
Start="2015-01-09"/>
       <InvCounts>
         <InvCount Count="1" CountType="1"/>
         <InvCount Count="1" CountType="2"/>
         <InvCount Count="1" CountType="3"/>
         <InvCount Count="0" CountType="4"/>
         <InvCount Count="0" CountType="5"/>
         <InvCount Count="0" CountType="6"/>
       </InvCounts>
       <UniqueID ID="58#2015-01-09#9CA9" ID_Context="protelIO" Type="16"/>
     </Inventory>
     <Inventory>
       <StatusApplicationControl AllInvCode="false" End="2015-01-09" InvCode="43" InvTypeCode="SUPDBL" IsRoom="true" 
Start="2015-01-09"/>
       <InvCounts>
         <InvCount Count="9" CountType="1"/>
         <InvCount Count="2" CountType="2"/>
         <InvCount Count="2" CountType="3"/>
         <InvCount Count="6" CountType="4"/>
         <InvCount Count="0" CountType="5"/>
         <InvCount Count="1" CountType="6"/>
       </InvCounts>
       <UniqueID ID="43#2015-01-09#0343" ID_Context="protelIO" Type="16"/>
     </Inventory>
     <Inventory>
       <StatusApplicationControl AllInvCode="false" End="2015-01-09" InvCode="59" InvTypeCode="KNG" IsRoom="true" 
Start="2015-01-09"/>
       <InvCounts>
         <InvCount Count="1" CountType="1"/>
         <InvCount Count="1" CountType="2"/>
         <InvCount Count="1" CountType="3"/>
         <InvCount Count="0" CountType="4"/>
         <InvCount Count="0" CountType="5"/>
         <InvCount Count="0" CountType="6"/>
       </InvCounts>
       <UniqueID ID="59#2015-01-09#AB5B" ID_Context="protelIO" Type="16"/>
     </Inventory>
     <Inventory>
       <StatusApplicationControl AllInvCode="false" End="2015-01-09" InvCode="45" InvTypeCode="COMDBL" IsRoom="true" 
Start="2015-01-09"/>
       <InvCounts>
         <InvCount Count="5" CountType="1"/>
         <InvCount Count="1" CountType="2"/>
         <InvCount Count="1" CountType="3"/>
```
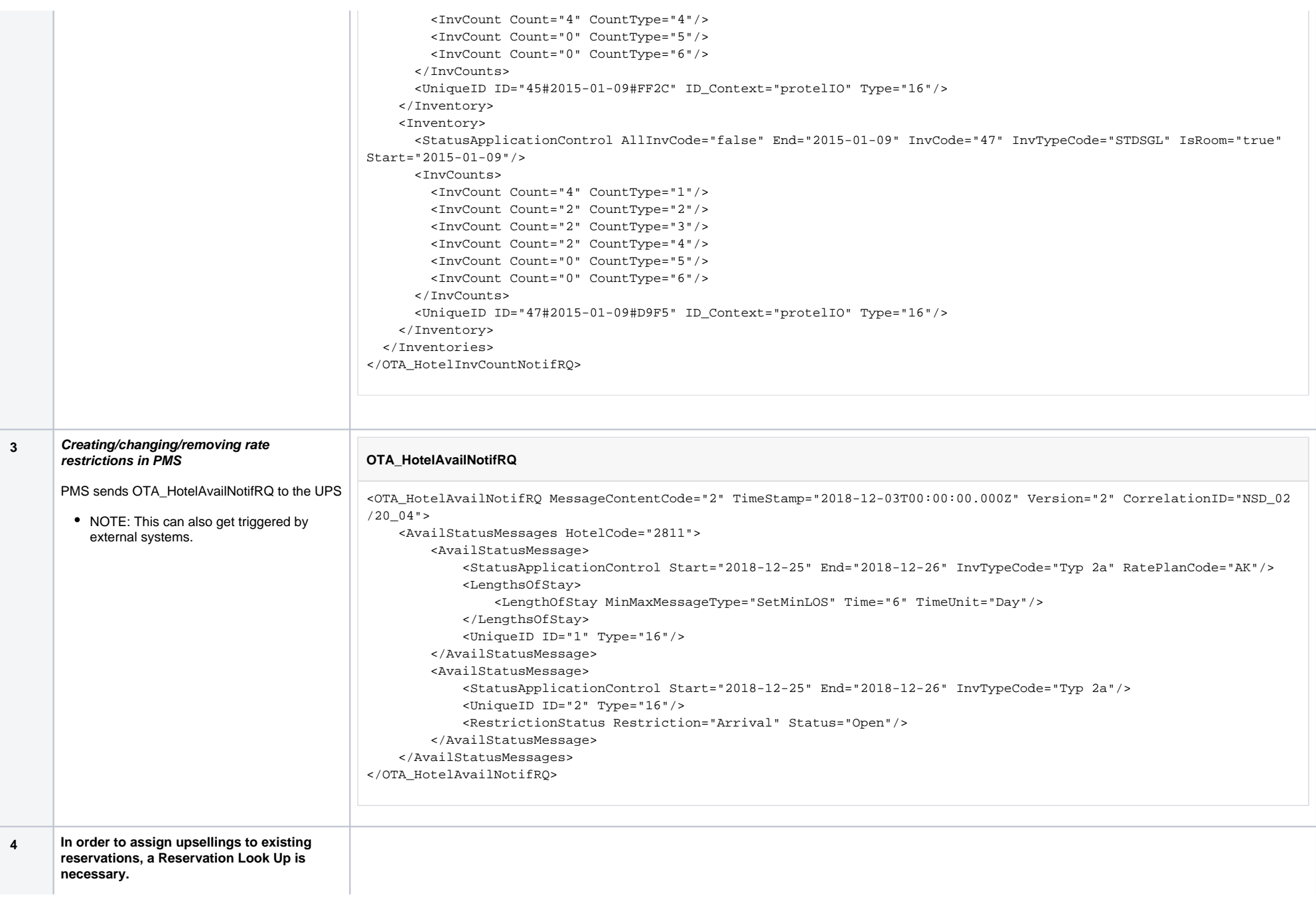

#### UPS fetches a particular reservation. Done via message type OTA\_ReadRQ/OTA ResRetrieveRS.

## **OTA\_ReadRQ**

<OTA\_ReadRQ CorrelationID="READ#TEST#1" EchoToken="READ#TEST#1" TimeStamp="2019-06-10T19:10:00Z" xmlns="http://www. opentravel.org/OTA/2003/05">  $<$ POS $>$  <Source> <RequestorID ID="2879" Type="10" ID\_Context="protelIO"/> </Source>  $<$ /POS $>$  <ReadRequests> <ReadRequest> <UniqueID ID="1089" ID\_Context="protelIO" Type="14"/> </ReadRequest> </ReadRequests> </OTA\_ReadRQ>

## **OTA\_ResRetrieveRS**

<OTA\_ResRetrieveRS xmlns="http://www.opentravel.org/OTA/2003/05" xmlns:p="http://protel.io/soap" xmlns:px=" http://protel.io/htng/extensions" xmlns:htng="http://htng.org/2014B" CorrelationID="READ#TEST#1" EchoToken=" 52151515151" PrimaryLangID="en" TimeStamp="2019-06-10T17:15:51Z" Version="6.002"> <Success/> <ReservationsList> <HotelReservation CreateDateTime="2019-02-25T16:19:11+01:00" CreatorID="bra" LastModifierID="mirel.balc" LastModifyDateTime="2019-05-28T15:52:27+02:00" ResStatus="Reserved"> <UniqueID ID="1089" ID\_Context="protelIO" Type="14"/> <UniqueID ID="Test123" ID\_Context="CRS" Instance="2019-06-10T17:00:28Z" Type="14"/> <RoomStays> <RoomStay MarketCode="BSI" SourceOfBusiness="GDS"> <RoomTypes> <RoomType IsRoom="true" NumberOfUnits="1" RoomID="109" RoomType="Standard Twin(56)" RoomTypeCode="STT"/> </RoomTypes> <RatePlans> <RatePlan EffectiveDate="2019-05-28" ExpireDate="2019-05-29" PriceViewableInd="true" RatePlanCode="BAR" RatePlanID="1"> <CancelPenalties/> <RatePlanInclusions TaxInclusive="true"/> </RatePlan> </RatePlans> <RoomRates> <RoomRate BookingCode="STT" EffectiveDate="2019-05-28" ExpireDate="2019-05-29" NumberOfUnits="1" RatePlanCategory="BAR" RatePlanCode="BAR" RatePlanID="1" RoomID="109" RoomTypeCode="STT"> <Rates> <Rate AlternateCurrencyInd="false" EffectiveDate="2019-05-28" ExpireDate="2019-05- 29" RateTimeUnit="Day" UnitMultiplier="1"> <Base AmountAfterTax="-109.00" AmountBeforeTax="-101.87" CurrencyCode="EUR"/>

 <TPA\_Extensions> <px:RateAmountExtensions End="2019-05-29" Start="2019-05-28"> <px:RateAmount AmountAfterTax="34.00" AmountBeforeTax="31.77" CurrencyCode="EUR" RevenueCategoryCode="9"/> <px:RateAmount AmountAfterTax="34.00" AmountBeforeTax="31.77" CurrencyCode="EUR" RevenueCategoryCode="17"/> </px:RateAmountExtensions> </TPA\_Extensions> </Rate> </Rates> <RoomRateDescription Name="MarketCode"> <Text TextFormat="PlainText">BSI</Text> </RoomRateDescription> <RoomRateDescription Name="SourceOfBusiness"> <Text TextFormat="PlainText">GDS</Text> </RoomRateDescription> </RoomRate> </RoomRates> <GuestCounts IsPerRoom="true"> <GuestCount AgeQualifyingCode="10" Count="1"/> </GuestCounts> <TimeSpan End="2019-05-29" Start="2019-05-28"/> <DepositPayments/> <CancelPenalties/> <Total AmountAfterTax="-109.00" AmountBeforeTax="-101.87" CurrencyCode="EUR"/> <BasicPropertyInfo ChainCode="n/a" HotelCode="2879" HotelCodeContext="protelIO" HotelName=" protel\_IO\_Testhotel\_pAir\_2100173"/> <TPA\_Extensions> <px:RateAmountExtensions AlternateCurrencyInd="false" End="2019-05-29" Start="2019-05-28"> <px:RateAmount AmountAfterTax="34.00" AmountBeforeTax="31.77" CurrencyCode="EUR" RevenueCategoryCode="9"/> <px:RateAmount AmountAfterTax="34.00" AmountBeforeTax="31.77" CurrencyCode="EUR" RevenueCategoryCode="17"/> </px:RateAmountExtensions> </TPA\_Extensions> <ResGuestRPHs> <ResGuestRPH RPH="1055"/> </ResGuestRPHs> <Comments> <Comment GuestViewable="false"> <Text TextFormat="PlainText"/> </Comment> </Comments> </RoomStay> </RoomStays> <ResGuests> <ResGuest ArrivalTime="12:00:00+02:00" DepartureTime="12:00:00+02:00" PrimaryIndicator="true" ResGuestRPH="1055"> <Profiles> <ProfileInfo> <UniqueID ID="1055" ID\_Context="protelIO" Type="1"/>

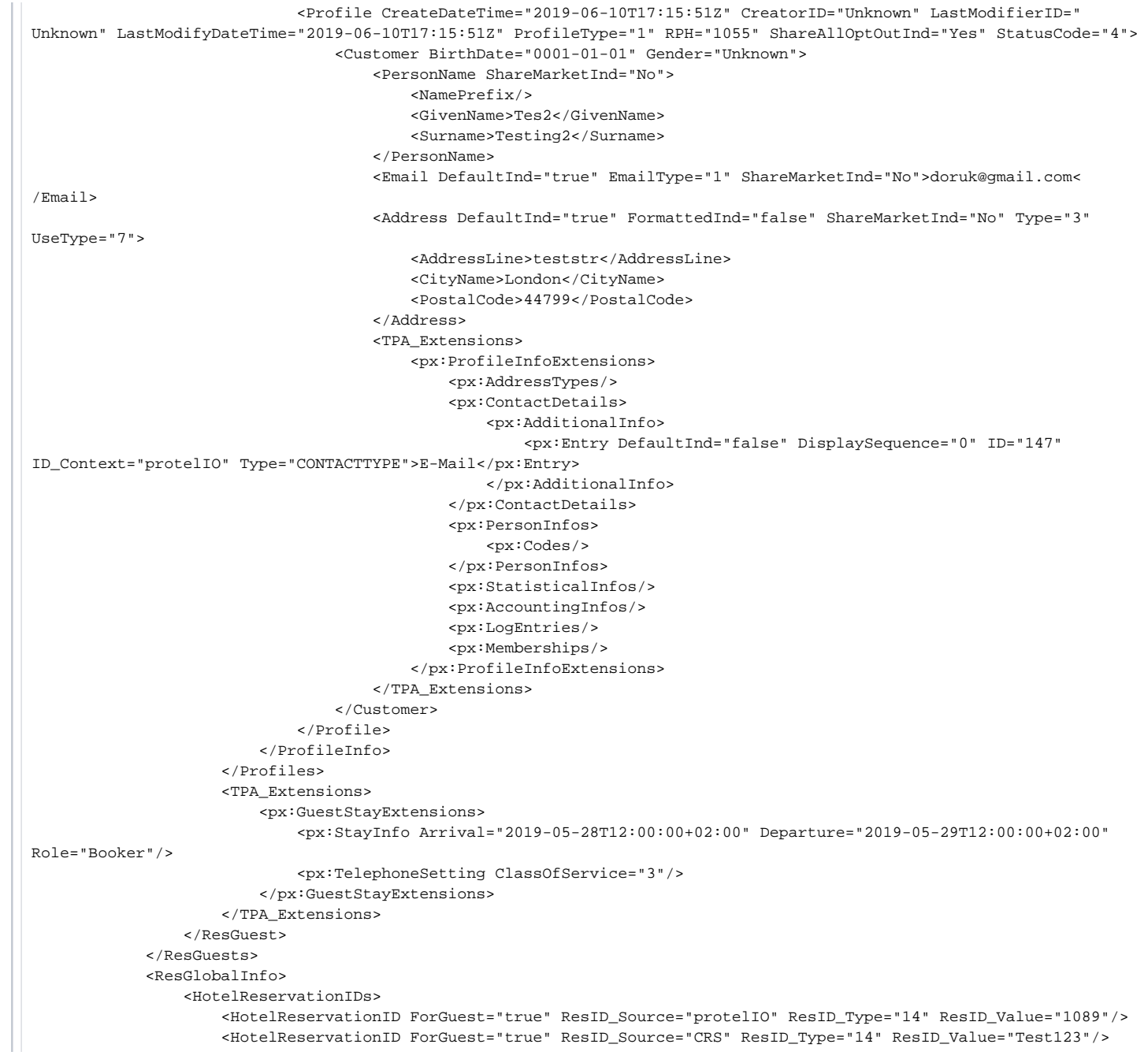

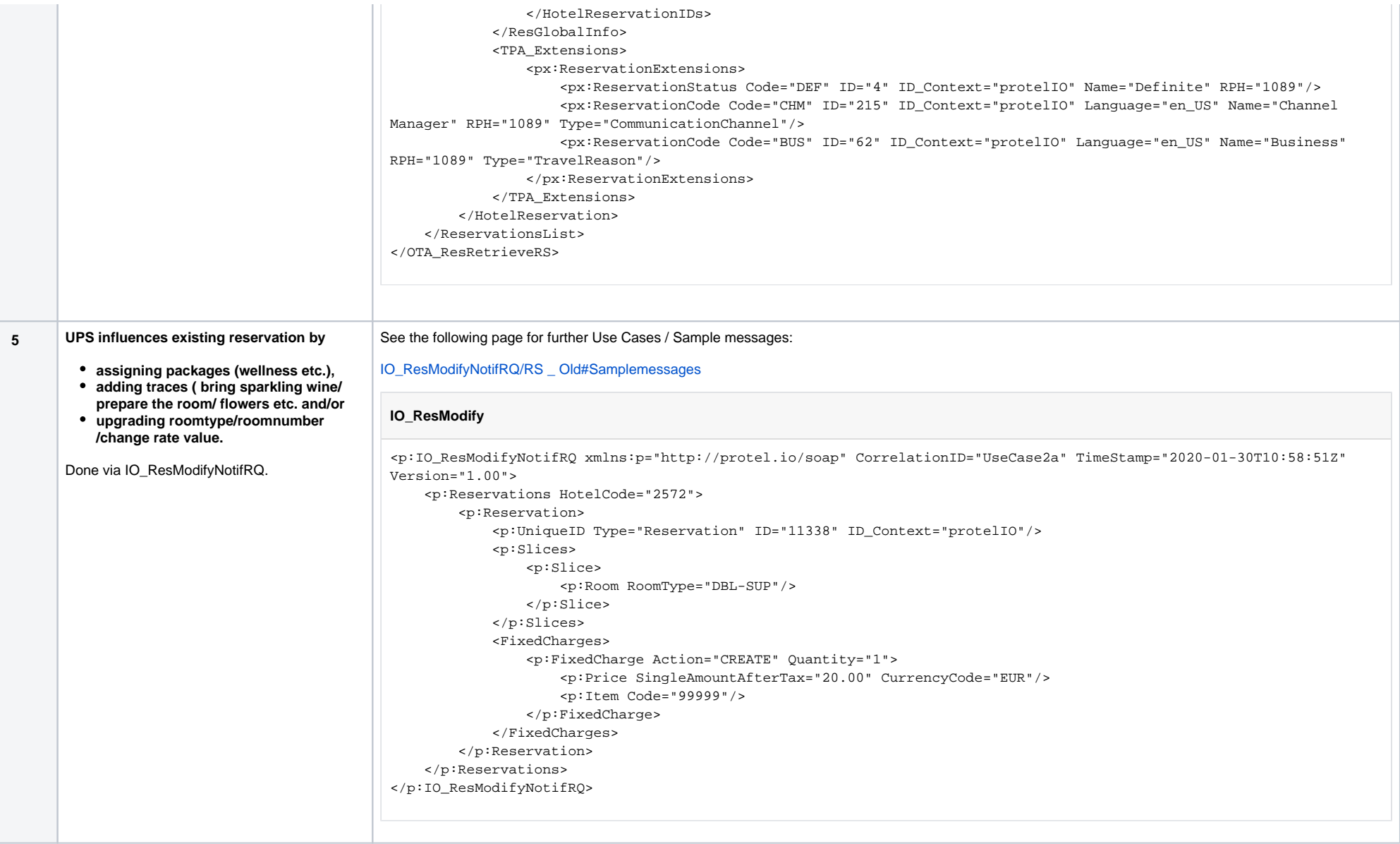

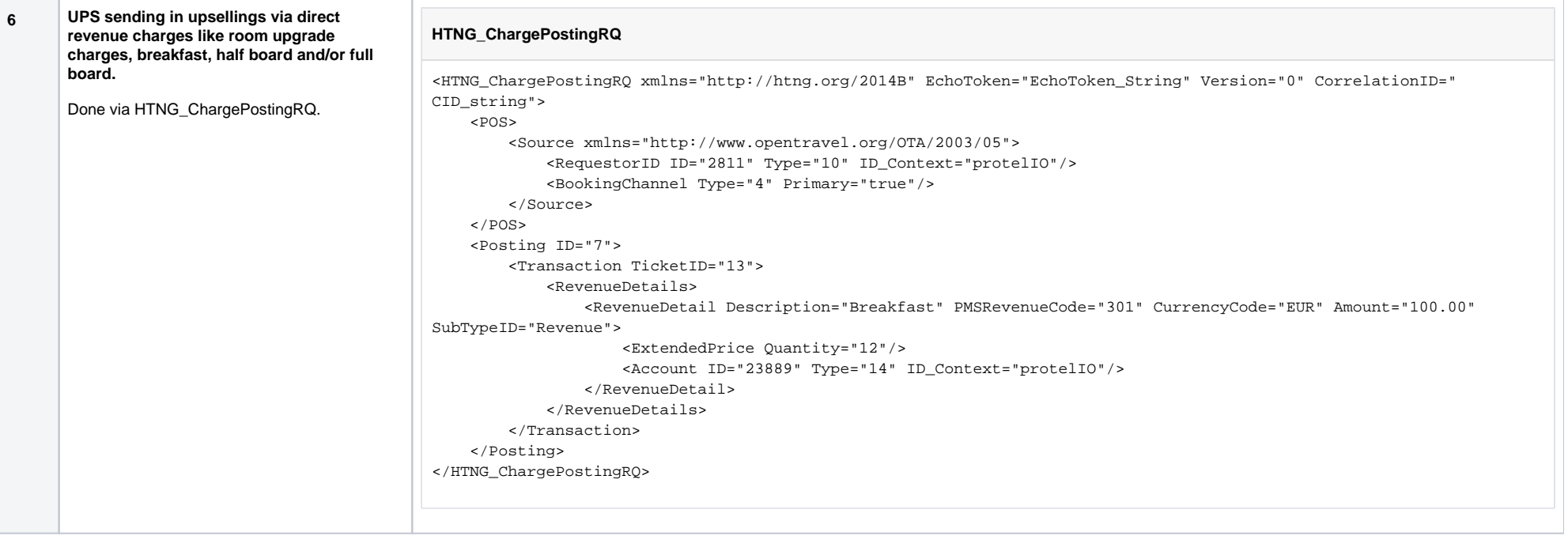